# Git, branches and you NEH Institute 2022

Ronald Haentjens Dekker 15-07-2022

#### Were we ended last time

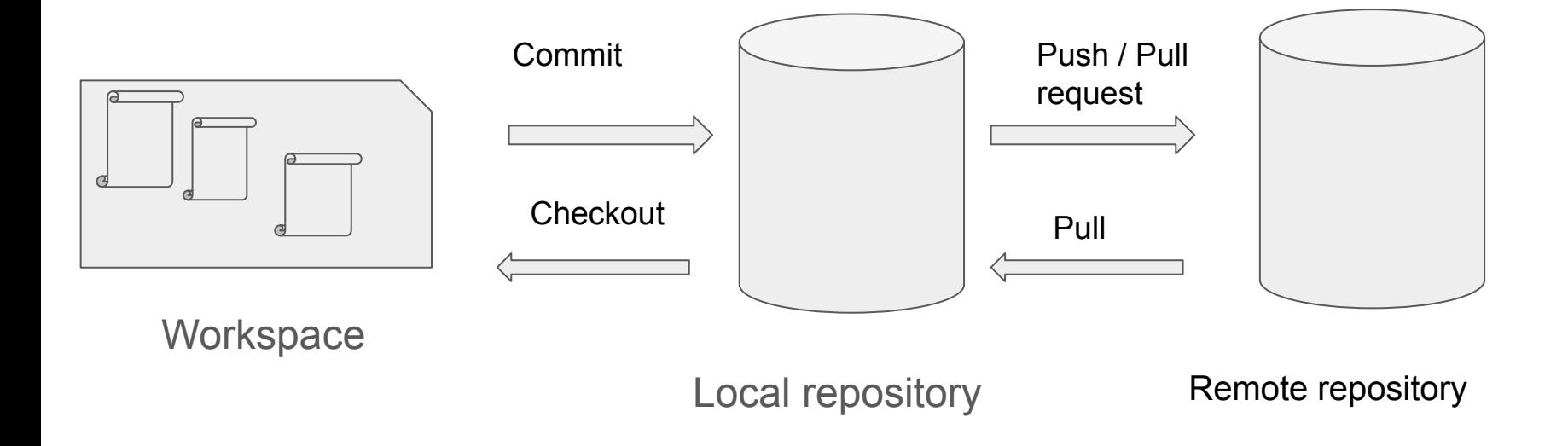

# What happens within a repository?

Local repository Team member A

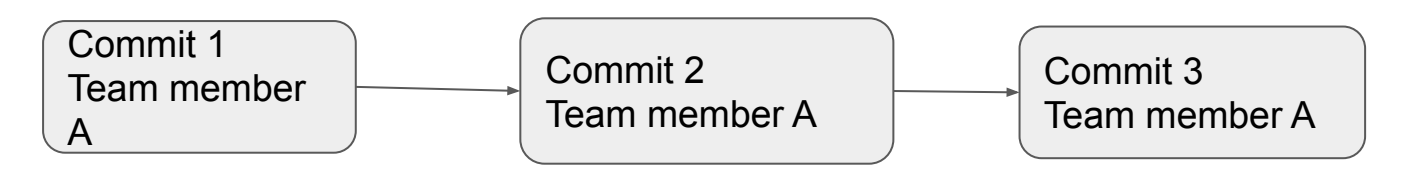

Commits are changeset on a set of files

Team member A pushes to remote repository

# Remote Repository (I)

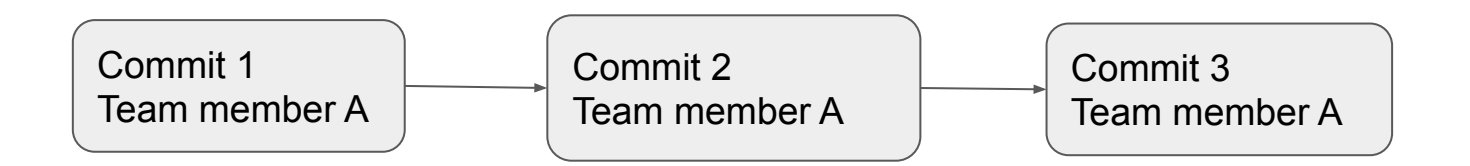

# Remote Repository (II) Team Member B pushes changes

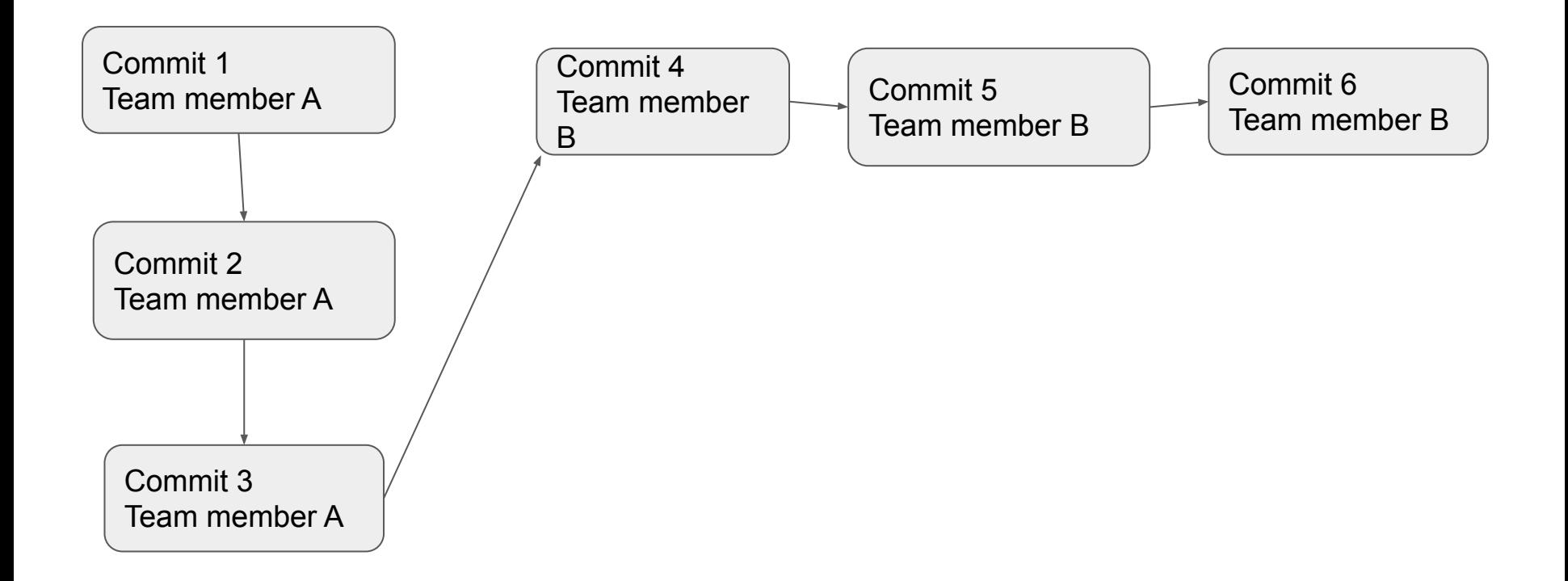

### Local Repository Team Member A

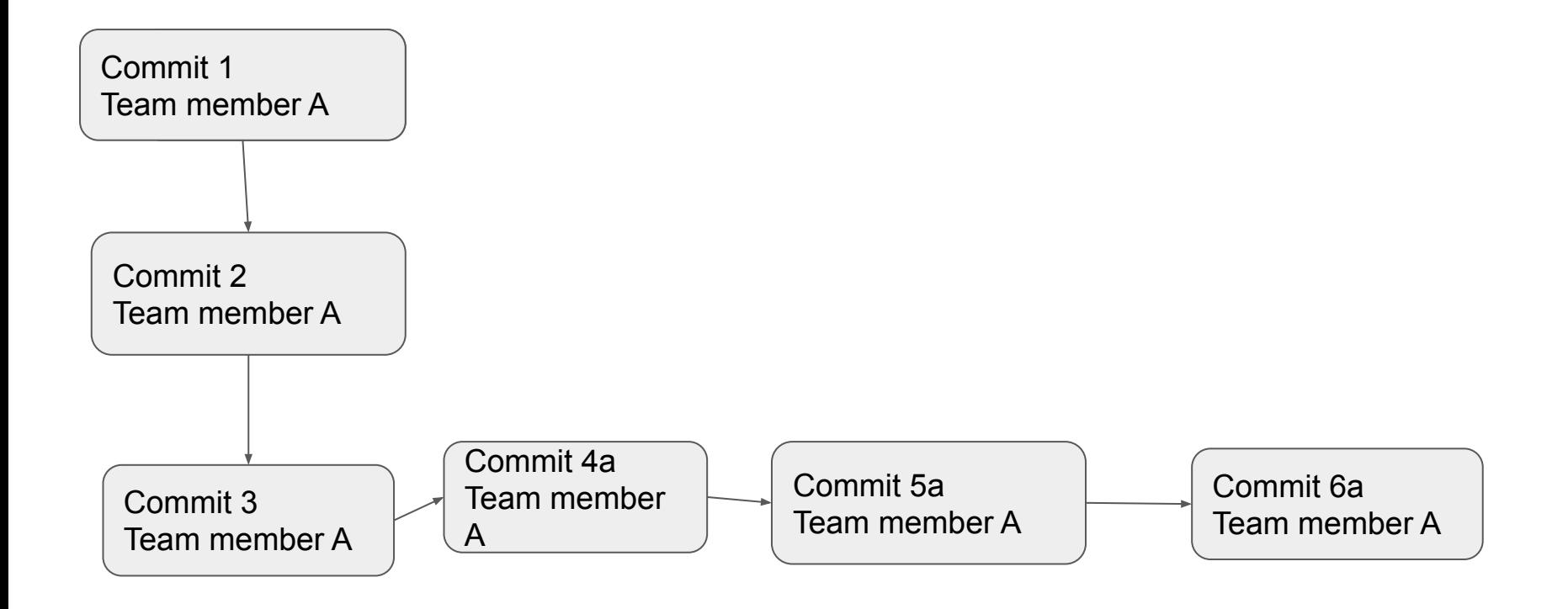

# Working together

If team member A tries to push their commits to the remote repository, it will fail.

Why? Remote is further ahead than local repository

## Situation is the following

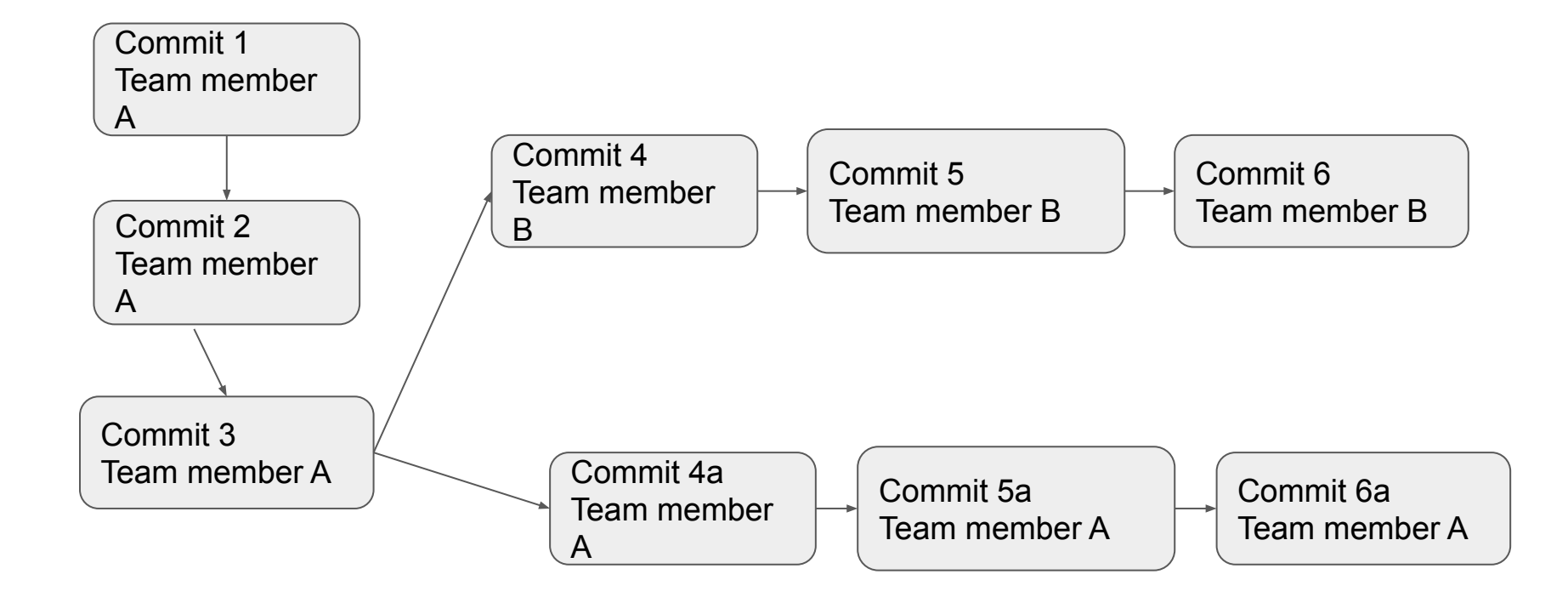

# Situation is the following (II)

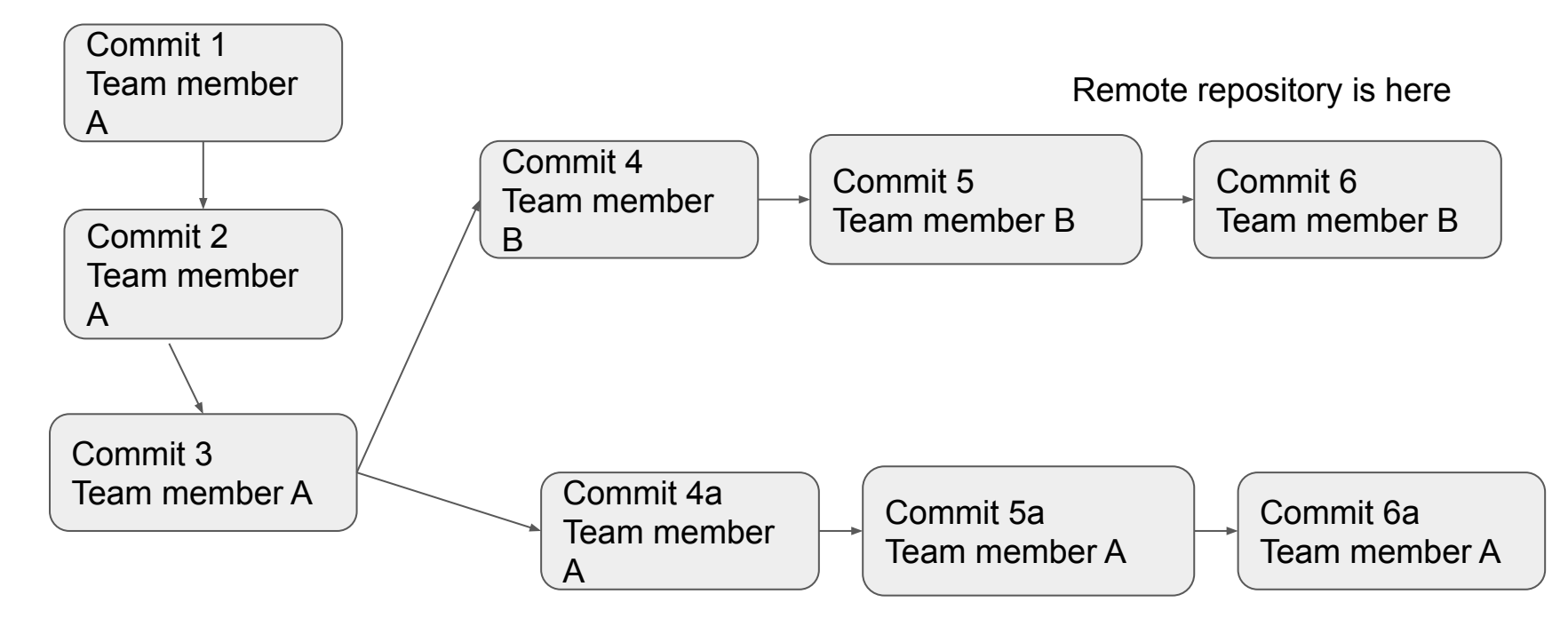

# Remote Workflow

- 1. Clone a repository with **\$ git clone <https address>**
- 2. Make changes to your files
- 3. Check with **\$ git status**
- 4. Commit your changes **\$ git commit -m "Added insightful comments to a.xml"**
- 5. Sync your local repository with possible remote changes with **\$ git pull**
- 6. Push your changes to remote with **\$ git push**
- 7. Some time passes…
- 8. Sync your local repository with possible remote changes with **\$ git pull**
- 9. Make changes
- 10. Repeat

## What does pull do?

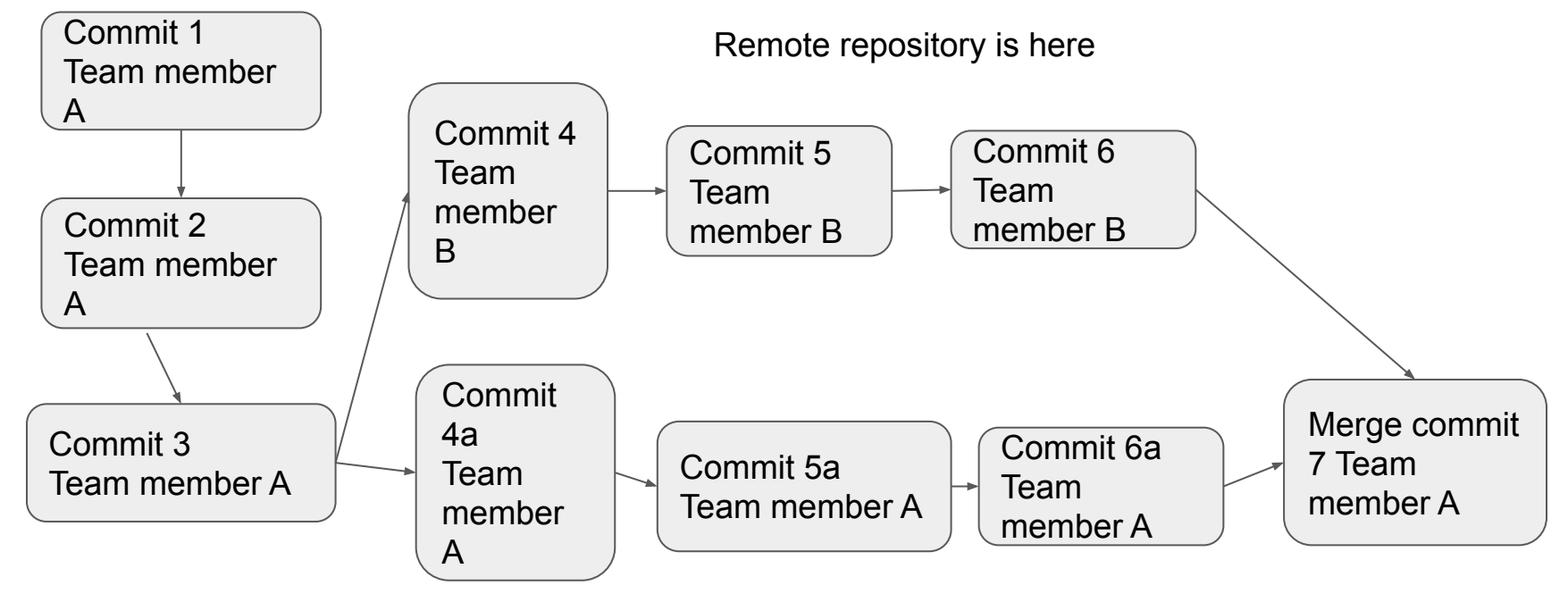

## What does push do?

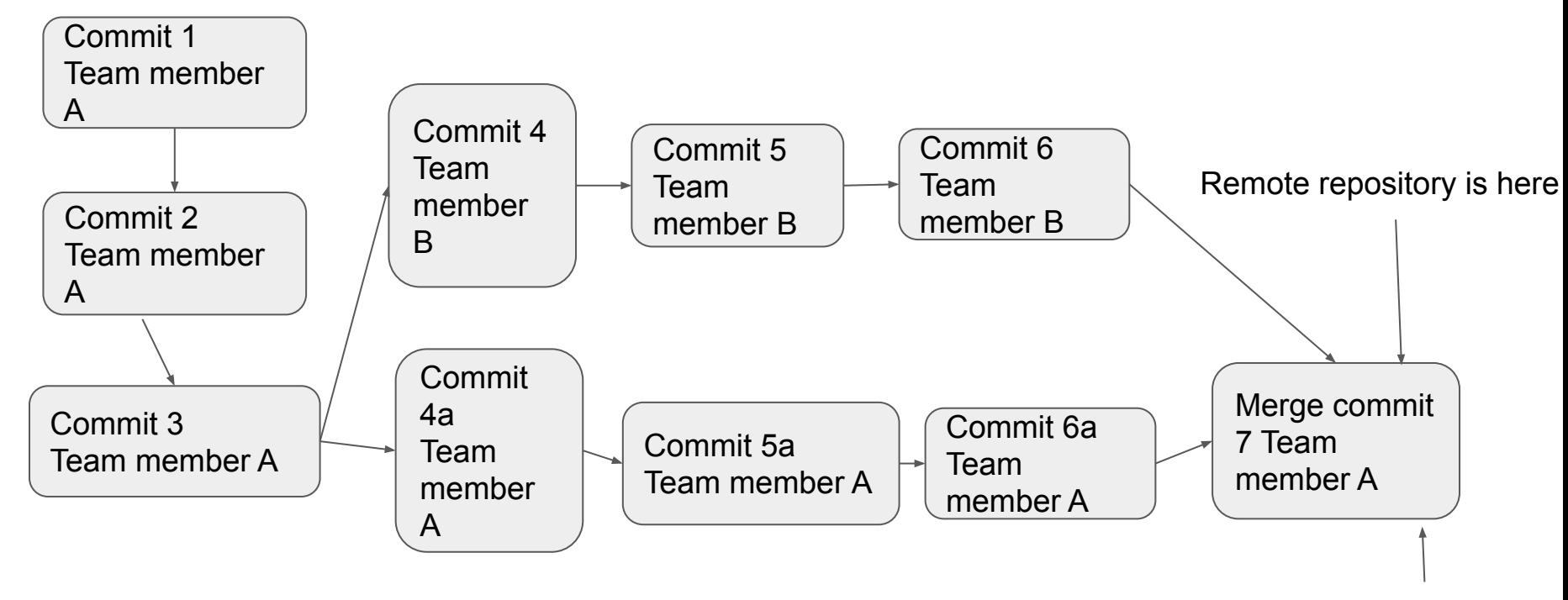

#### **Branches**

Default branch is called main or master

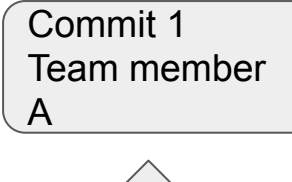

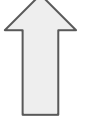

Main

## Branches (II)

Default branch is called main or master

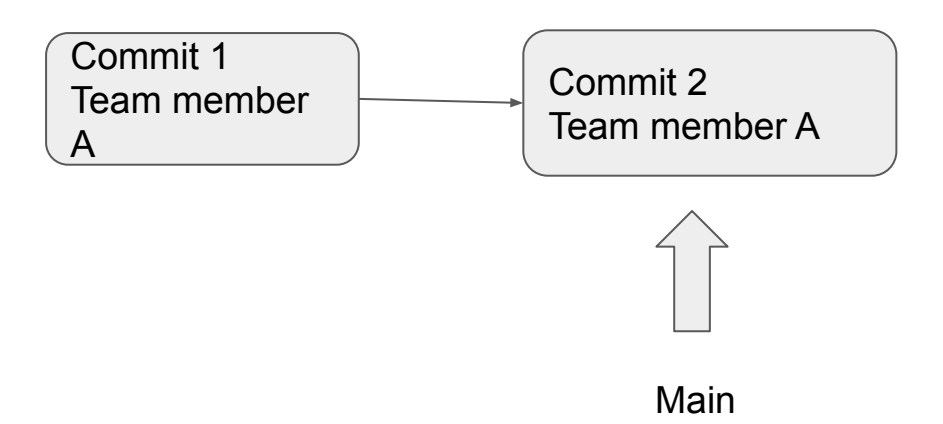

## Branches (III)

Default branch is called main or master

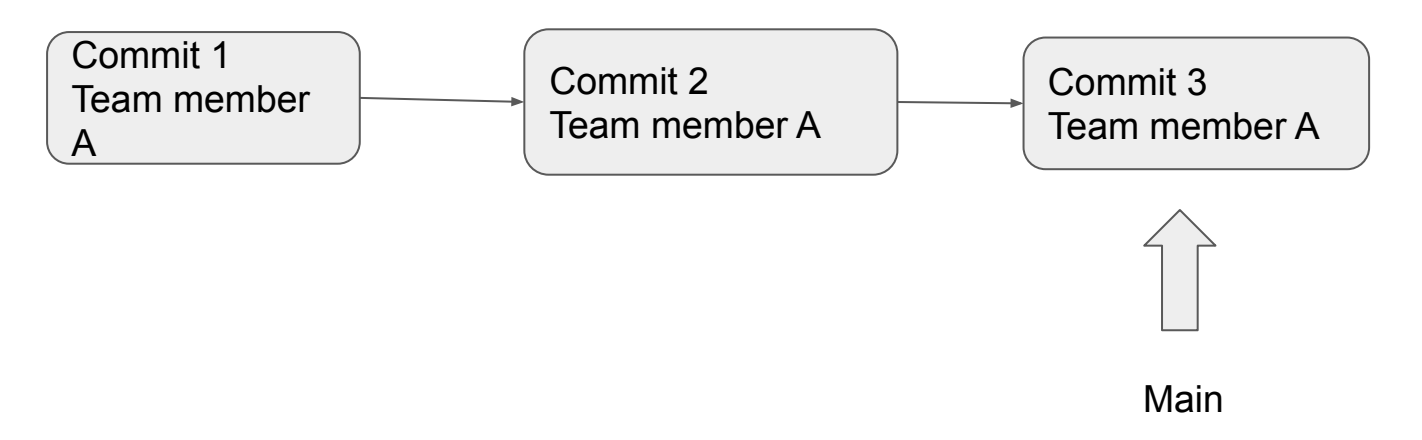

#### Creating a development branch

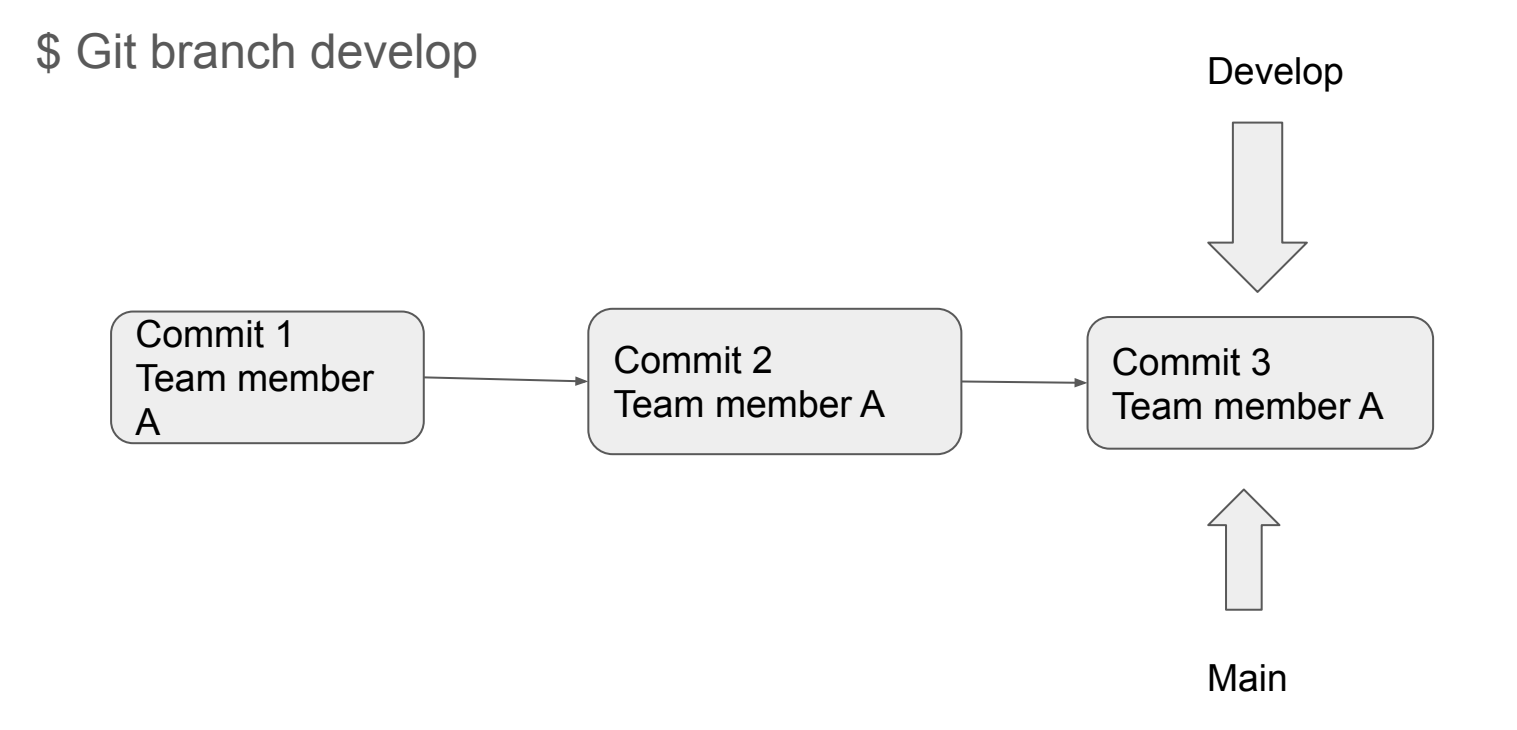

### Committing while on develop branch

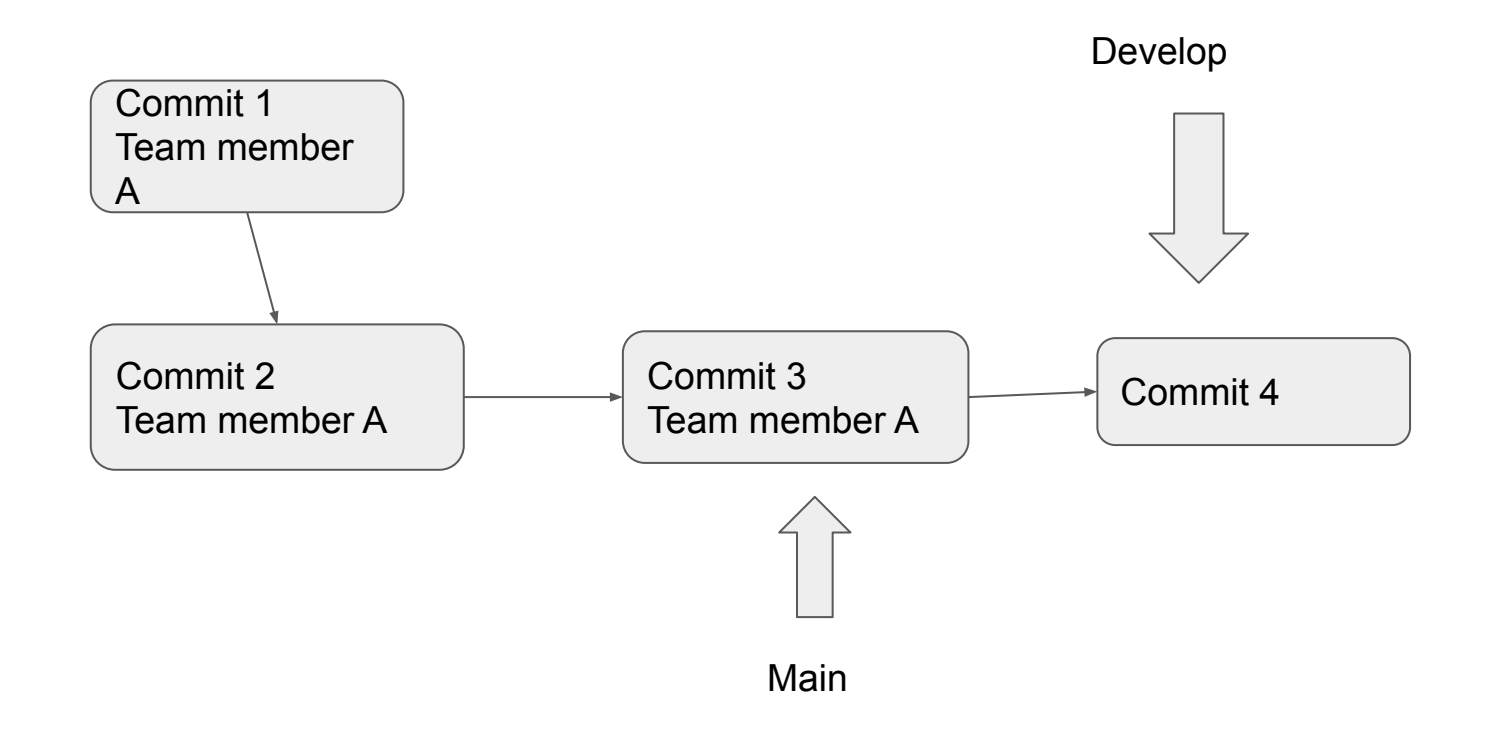

# Different branch strategies

- Only a main branch
- A main and development branch
	- Main is the stable branch;
	- All new development happens in the second branch
- Feature branches
	- Each new feature gets its own branch
	- Only merged into the main branch when it's finished

#### Rebase base before

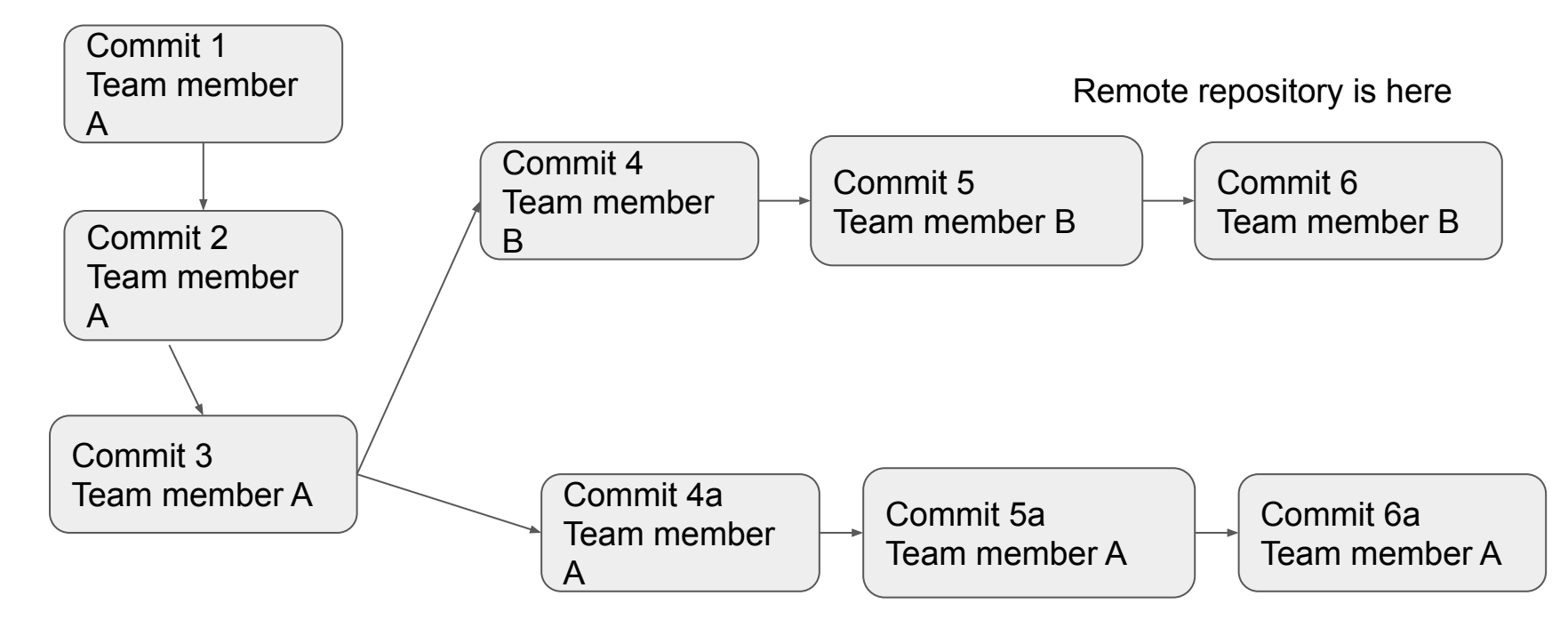

#### Rebase base after

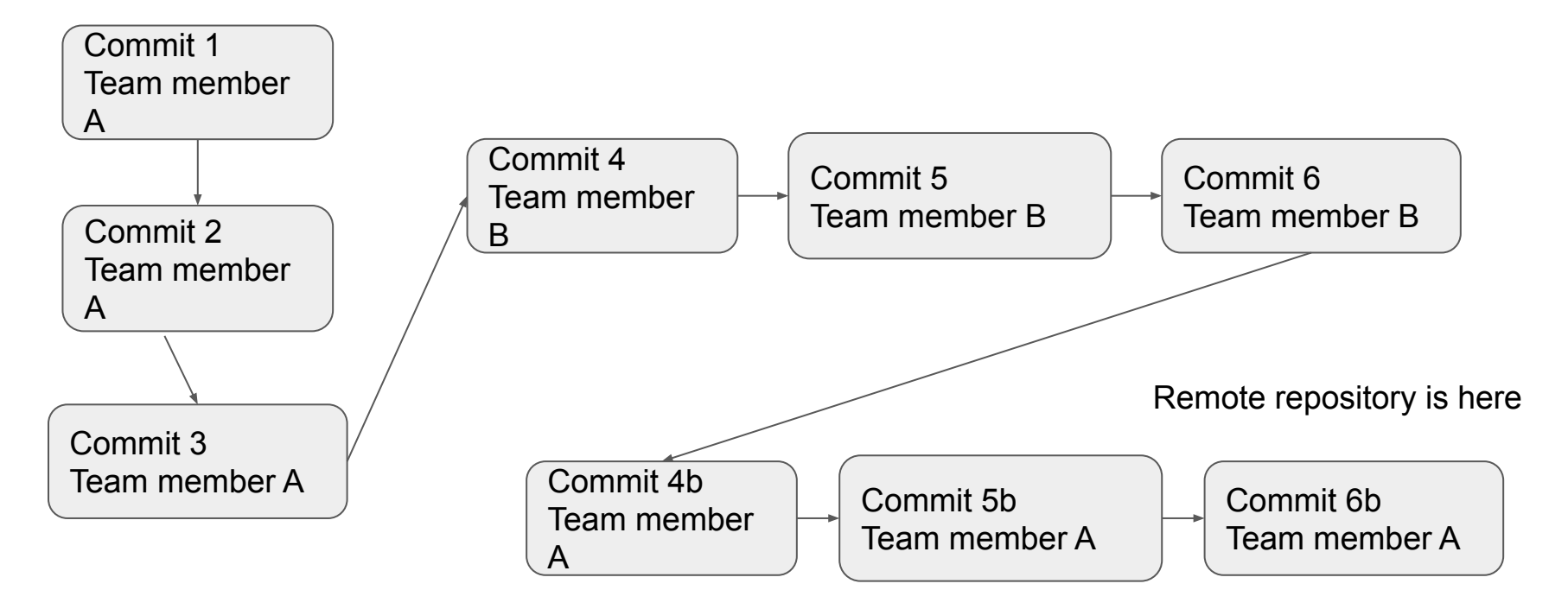

#### **Misc**

Branching and merging

Difference between merge and rebase

Difference between pull and fetch

Pull is fetch plus merge